# Package 'kableExtra'

March 16, 2019

<span id="page-0-0"></span>Type Package

Title Construct Complex Table with 'kable' and Pipe Syntax

Version 1.1.0

Description Build complex HTML or 'LaTeX' tables using 'kable()' from 'knitr' and the piping syntax from 'magrittr'. Function 'kable()' is a light weight table generator coming from 'knitr'. This package simplifies the way to manipulate the HTML or 'LaTeX' codes generated by 'kable()' and allows users to construct complex tables and customize styles using a readable syntax.

License MIT + file LICENSE

LazyData TRUE

URL <http://haozhu233.github.io/kableExtra/>,

<https://github.com/haozhu233/kableExtra>

# BugReports <https://github.com/haozhu233/kableExtra/issues>

**Depends**  $R (= 3.1.0)$ 

**Imports** knitr ( $> = 1.16$ ), magrittr, stringr ( $> = 1.0$ ), xml2 ( $> = 1.1.1$ ), rvest, rmarkdown (>= 1.6.0), readr, scales, viridisLite, stats, grDevices, htmltools, rstudioapi, glue, tools, webshot, digest

Suggests testthat, magick, formattable, dplyr

VignetteBuilder knitr

Encoding UTF-8

RoxygenNote 6.1.1

#### NeedsCompilation no

Author Hao Zhu [aut, cre] (<https://orcid.org/0000-0002-3386-6076>), Thomas Travison [ctb], Timothy Tsai [ctb], Will Beasley [ctb], Yihui Xie [ctb], GuangChuang Yu [ctb], Stéphane Laurent [ctb],

Rob Shepherd [ctb], Yoni Sidi [ctb], Brian Salzer [ctb], George Gui [ctb], Yeliang Fan [ctb], Duncan Murdoch [ctb]

Maintainer Hao Zhu <haozhu233@gmail.com>

Repository CRAN

Date/Publication 2019-03-16 20:10:03 UTC

# R topics documented:

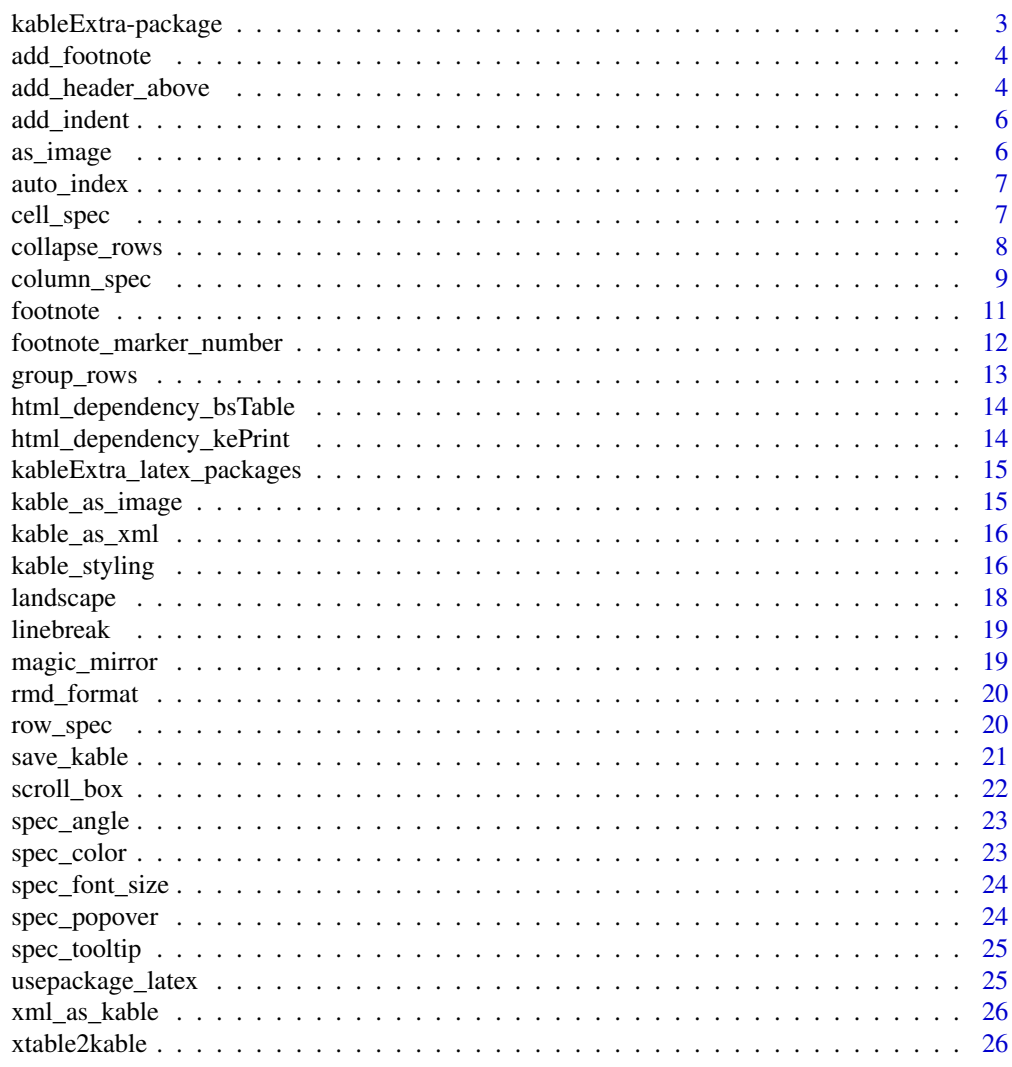

**Index** [27](#page-26-0)

<span id="page-2-0"></span>When we are talking about table generators in  $R$ , [knitr'](https://yihui.name/knitr/)s kable() function wins lots of flavor by its ultimate simplicity. Unlike those powerful table rendering engines such as [xtable,](https://CRAN.R-project.org/package=xtable) the philosophy behind [knitr::kable\(\)](https://rdrr.io/cran/knitr/man/kable.html) is to make it easy for programmers to use. Just as it claimed in its function description, "this is a very simple table generator. It is simple by design. It is not intended to replace any other R packages for making tables. - Yihui".

However, the ultimate simplicity of kable() also brought troubles to some of us, especially for new R users, who may not have a lot of experience on generating tables in R. It is not rare to see people including experienced users asking questions like how to center/left-align a table on Stack Overflow. Also, for me personally, I found myself repeatedly parsing CSS into kable() for some very simple features like striped lines. For LaTeX, it's even worse since I'm almost Stack Overflow dependent for LaTeX... That's why this package kableExtra was created.

I hope with kableExtra, you can

- Use default base kable() (Or a good alternative for markdown tables is pander::pander()) for all simple tables
- Use kable() with kableExtra to generate 90 tables in either HTML or LaTeX
- Only have to mess with raw HTML/LaTeX in the last 10 kableExtra cannot solve the problem

For a full package documentation, please visit the [package documentation site](http://haozhu233.github.io/kableExtra/) for more information

#### Features

**Pipable syntax:** kableExtra is NOT a table generating package. It is a package that can "add features" to a kable output using a syntax that every useR loves - the [pipe.](http://r4ds.had.co.nz/pipes.html) We see similar approaches to deal with plots in packages like ggvis and plotly. There is no reason why we cannot use it with tables.

Unified functions for both HTML and PDF: Most functionalities in kableExtra can work in both HTML and PDF. In fact, as long as you specifies format in kable (which can be set globally through option knitr.table.format), functions in this package will pick the right way to manipulate the table be themselves. As a result, if users want to left align the table, kable\_styling(kable(...), position = "left") will work in both HTML and PDF.

#### Note

If you found a feature on the documentation site that is not available in the version of kableExtra you are using, try to install the pre-release version from github. You can do so by running devtools::install\_github("hao

Also, note that This package can load required LaTeX package automatically in vanilla rmarkdown. For customized rmarkdown templates, it is recommended to load related LaTeX packages manually.

<span id="page-3-0"></span>add\_footnote *Add footnote*

#### Description

Add footnote to your favorite kable output.

# Usage

```
add_footnote(input, label = NULL, notation = "alphabet",
  threeparttable = FALSE, escape = TRUE)
```
# Arguments

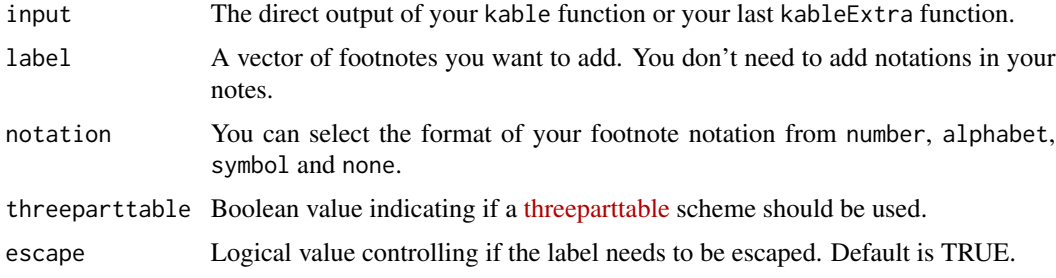

#### Examples

x <- knitr::kable(head(mtcars), "html") add\_footnote(x, c("footnote 1", "footnote 2"), notation = "symbol")

add\_header\_above *Add a header row on top of current header*

# Description

Tables with multiple rows of header rows are extremely useful to demonstrate grouped data. This function takes the output of a kable() function and adds an header row on top of it.

#### Usage

```
add_header_above(kable_input, header = NULL, bold = FALSE,
  italic = FALSE, monospace = FALSE, underline = FALSE,
  strikeout = FALSE, align = "c", color = NULL, background = NULL,
  font_size = NULL, angle = NULL, escape = TRUE, line = TRUE,
 line_sep = 3, extra_css = NULL, include_empty = FALSE)
```
# Arguments

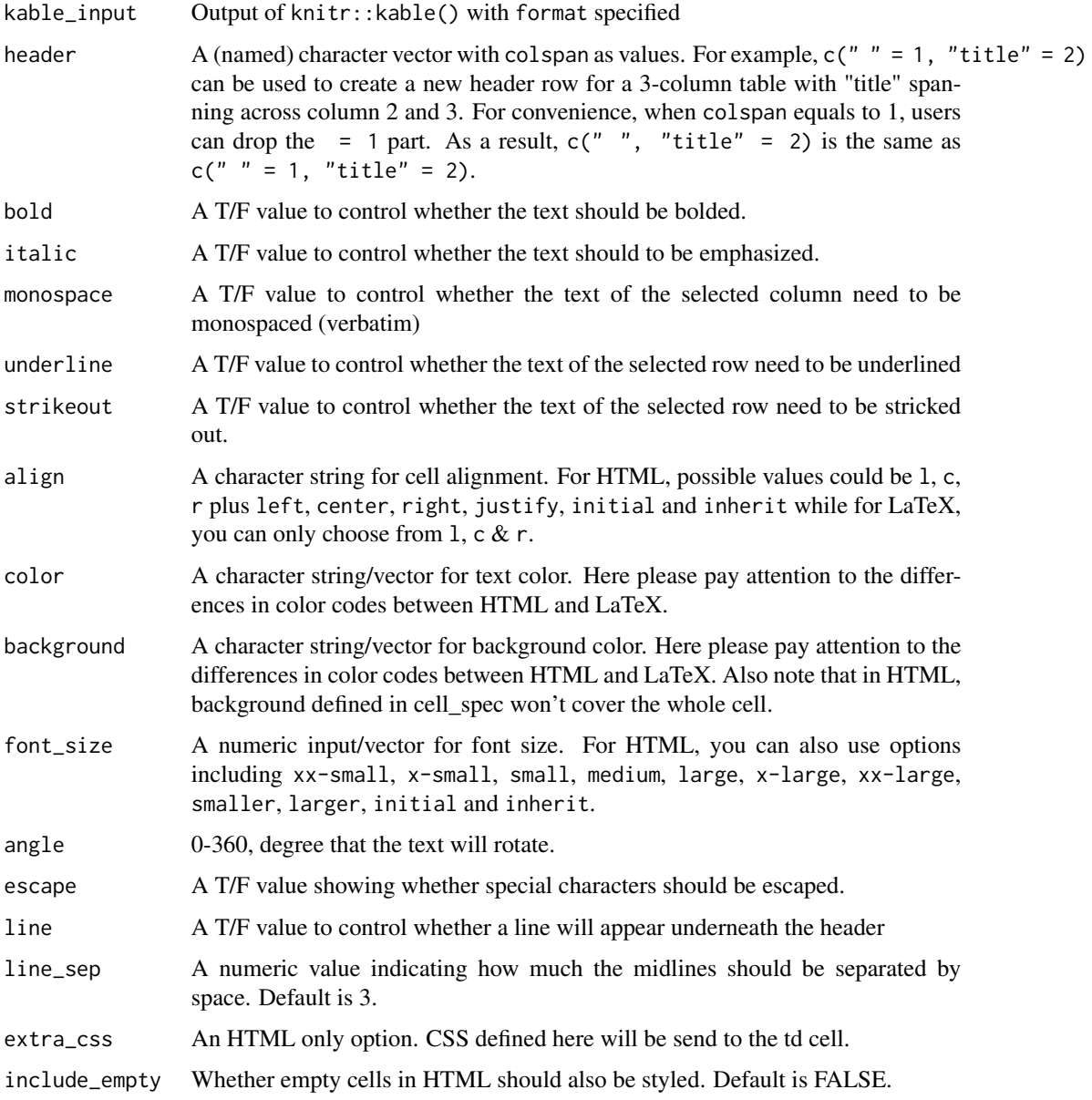

# Examples

```
x <- knitr::kable(head(mtcars), "html")
# Add a row of header with 3 columns on the top of the table. The column
# span for the 2nd and 3rd one are 5 & 6.
add\_header\_above(x, c(" ", "Group 1" = 5, "Group 2" = 6))
```
<span id="page-5-0"></span>

Add indentations to row headers

# Usage

add\_indent(kable\_input, positions)

# Arguments

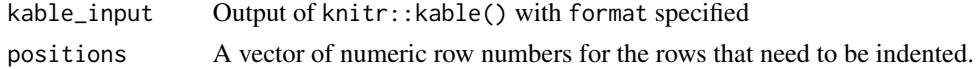

# Examples

x <- knitr::kable(head(mtcars), "html") # Add indentations to the 2nd & 4th row add\_indent(x, c(2, 4))

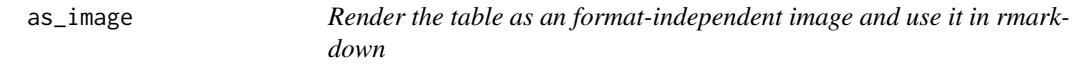

# Description

This function generates a temporary png file using save\_kable and then try to put it in an rmarkdown document using knitr::include\_graphics.

#### Usage

```
as\_image(x, width = NULL, height = NULL, file = NULL, ...)
```
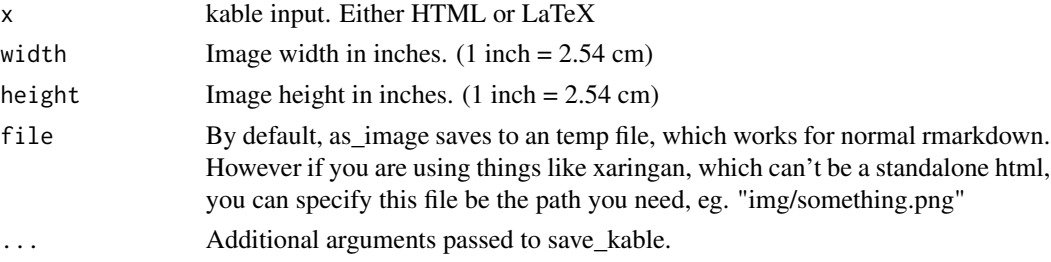

<span id="page-6-0"></span>

This helper function allows users to build the group\_row index more quickly and use group\_rows in a way that is similar with collapse\_rows.

#### Usage

auto\_index(x)

#### Arguments

x The index column. A vector. For example 'c("a", "a", "b", "b", "b")"

#### cell\_spec *Specify Cell/Text format*

# Description

Specify Cell format before it gets into kable

#### Usage

```
cell_spec(x, format, bold = FALSE, italic = FALSE, monospace = FALSE,
  underline = FALSE, strikeout = FALSE, color = NULL,
 background = NULL, align = NULL, font_size = NULL, angle = NULL,
  tooltip = NULL, popover = NULL, link = NULL, extra_css = NULL,
  escape = TRUE, background_as_tile = TRUE,
  latex_background_in_cell = TRUE)
text_spec(x, format, bold = FALSE, italic = FALSE, monospace = FALSE,
```

```
underline = FALSE, strikeout = FALSE, color = NULL,
background = NULL, align = NULL, font_size = NULL, angle = NULL,
tooltip = NULL, popover = NULL, link = NULL, extra_css = NULL,
escape = TRUE, background_as_tile = TRUE,
latex_background_in_cell = FALSE)
```
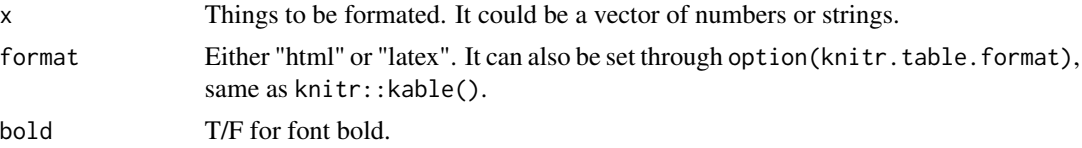

<span id="page-7-0"></span>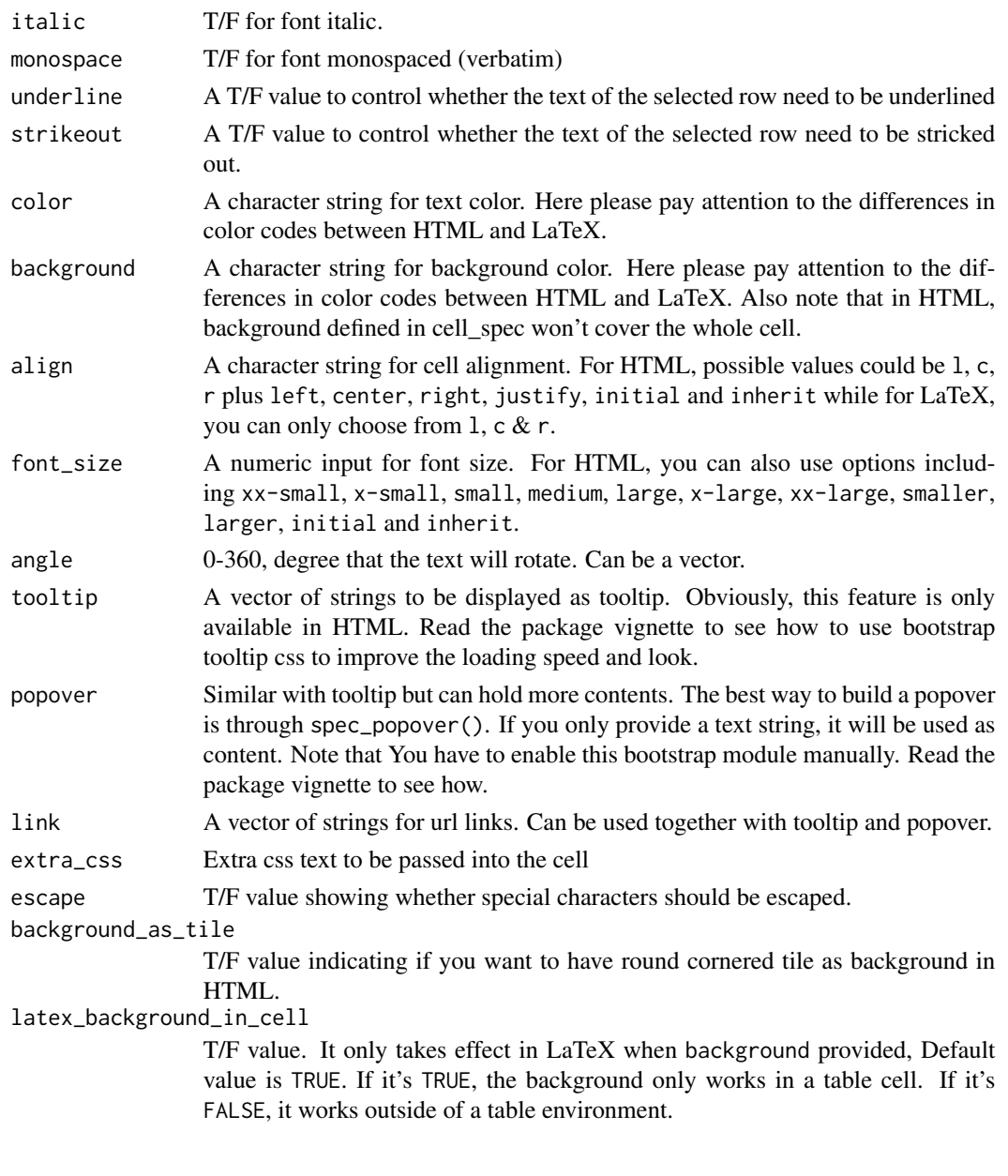

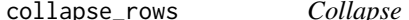

# collapse\_rows *Collapse repeated rows to multirow cell*

# Description

Collapse same values in columns into multirow cells. This feature does similar things with group\_rows. However, unlike group\_rows, it analyzes existing columns, finds out rows that can be grouped together, and make them multirow cells. Note that if you want to use column\_spec to specify column styles, you should use column\_spec before collapse\_rows.

# <span id="page-8-0"></span>column\_spec 9

#### Usage

```
collapse_rows(kable_input, columns = NULL, valign = c("middle", "top",
  "bottom"), latex_hline = c("full", "major", "none", "custom"),
  row_group_label_position = c("identity", "stack"),
  custom_latex_hline = NULL, row_group_label_fonts = NULL,
  headers_to_remove = NULL)
```
# Arguments

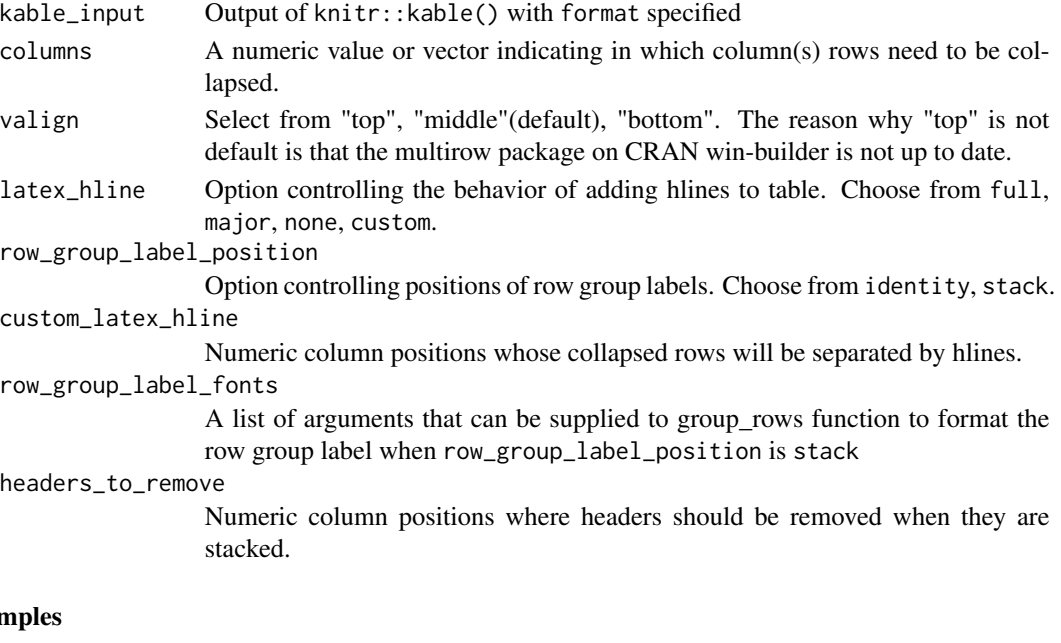

# Exar

```
dt <- data.frame(a = c(1, 1, 2, 2), b = c("a", "a", "a", "b"))
x <- knitr::kable(dt, "html")
collapse_rows(x)
```
column\_spec *Specify the look of the selected column*

#### Description

This function allows users to select a column and then specify its look.

### Usage

```
column_spec(kable_input, column, width = NULL, bold = FALSE,
  italic = FALSE, monospace = FALSE, underline = FALSE,
  strikeout = FALSE, color = NULL, background = NULL,border_left = FALSE, border_right = FALSE, width_min = NULL,
  width_max = NULL, extra_css = NULL, include_thead = FALSE)
```
# Arguments

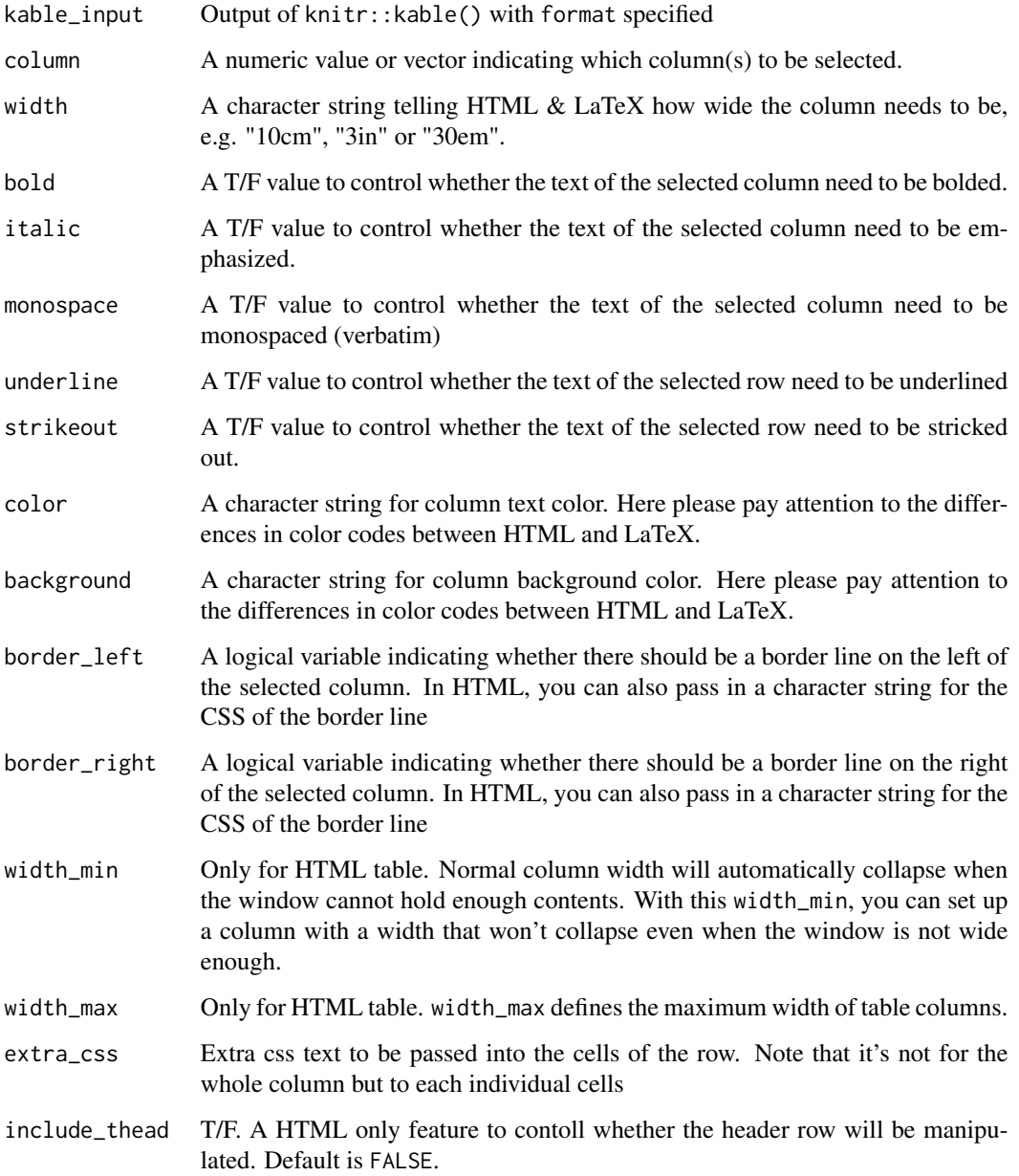

# Examples

```
x <- knitr::kable(head(mtcars), "html")
column_spec(x, 1:2, width = "20em", bold = TRUE, italic = TRUE)
```
<span id="page-10-0"></span>

footnote provides a more flexible way to add footnote. You can add mutiple sets of footnote using differeny notation system. It is also possible to specify footnote section header one by one and print footnotes as a chunk of texts.

#### Usage

```
footnote(kable_input, general = NULL, number = NULL, alphabet = NULL,
  symbol = NULL, footnote_order = c("general", "number", "alphabet",
 "symbol"), footnote_as_chunk = FALSE, escape = TRUE,
  threeparttable = FALSE, fixed_small_size = FALSE,
 general_title = "Note: ", number_title = "", alphabet_title = "",
  symbol_title = "", title_format = "italic", symbol_manual = NULL)
```
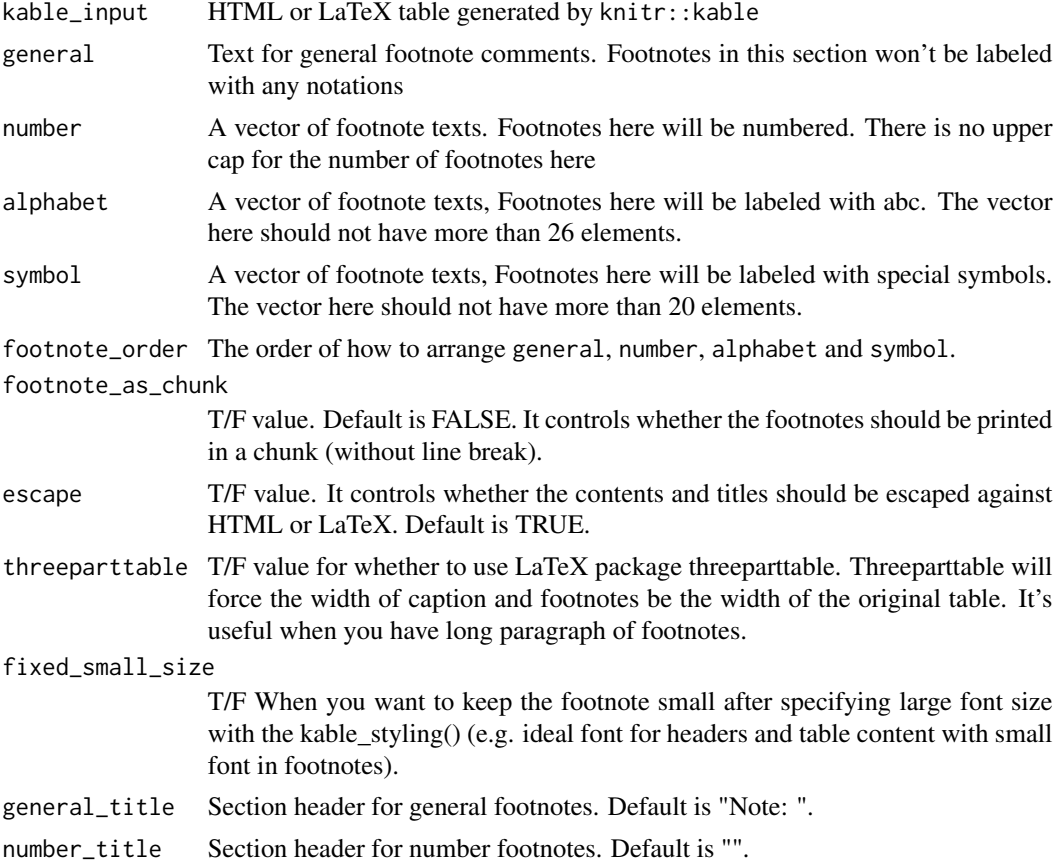

<span id="page-11-0"></span>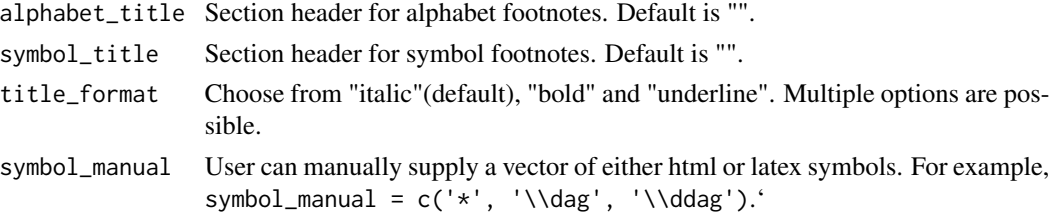

#### Examples

```
dt <- mtcars[1:5, 1:5]
footnote(knitr::kable(dt, "html"), alphabet = c("Note a", "Note b"))
```
footnote\_marker\_number

*Footnote marker*

#### Description

Put footnote mark in superscription in table. Unless you are using it in the caption of kable, you will need to put escape = F in kable (similar with cell\_spec). Again, similar with cell\_spec, the format option here can read default value from global option knitr.table.format.

#### Usage

footnote\_marker\_number(x, format, double\_escape = FALSE)

footnote\_marker\_alphabet(x, format, double\_escape = FALSE)

footnote\_marker\_symbol(x, format, double\_escape = FALSE)

#### Arguments

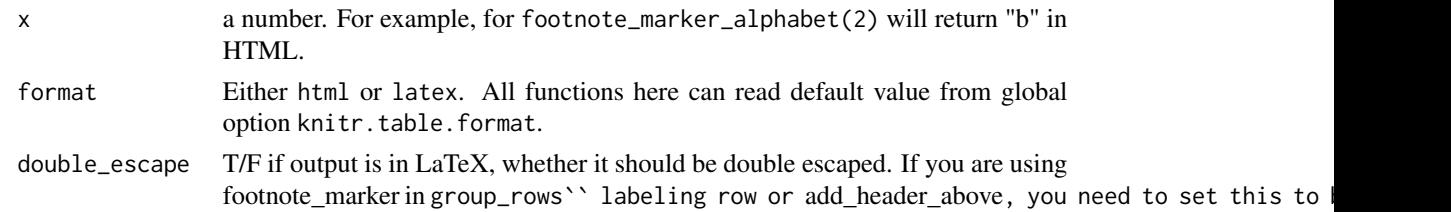

#### Examples

```
dt <- mtcars[1:5, 1:5]
colnames(dt)[1] <- paste0("mpg", footnote_marker_alphabet(2, "html"))
rownames(dt)[2] <- paste0(rownames(dt)[2], footnote_marker_alphabet(1, "html"))
footnote(knitr::kable(dt, "html"), alphabet = c("Note a", "Note b"))
```
<span id="page-12-0"></span>

Group a few rows in a table together under a label.

# Usage

```
group_rows(kable_input, group_label = NULL, start_row = NULL,
  end_row = NULL, index = NULL,
  label_row_css = "border-bottom: 1px solid;",
  latex_gap_space = "0.3em", escape = TRUE, latex_align = "l",
  colnum = NULL, bold = TRUE, italic = FALSE, hline_before = FALSE,
 hline_after = FALSE, extra_latex_after = NULL, indent = TRUE)
pack_rows(kable_input, group_label = NULL, start_row = NULL,
  end_row = NULL, index = NULL,
  label_row_css = "border-bottom: 1px solid;",
  latex_gap_space = "0.3em", escape = TRUE, latex_align = "l",
  colnum = NULL, bold = TRUE, italic = FALSE, hline_before = FALSE,
 hline_after = FALSE, extra_latex_after = NULL, indent = TRUE)
```
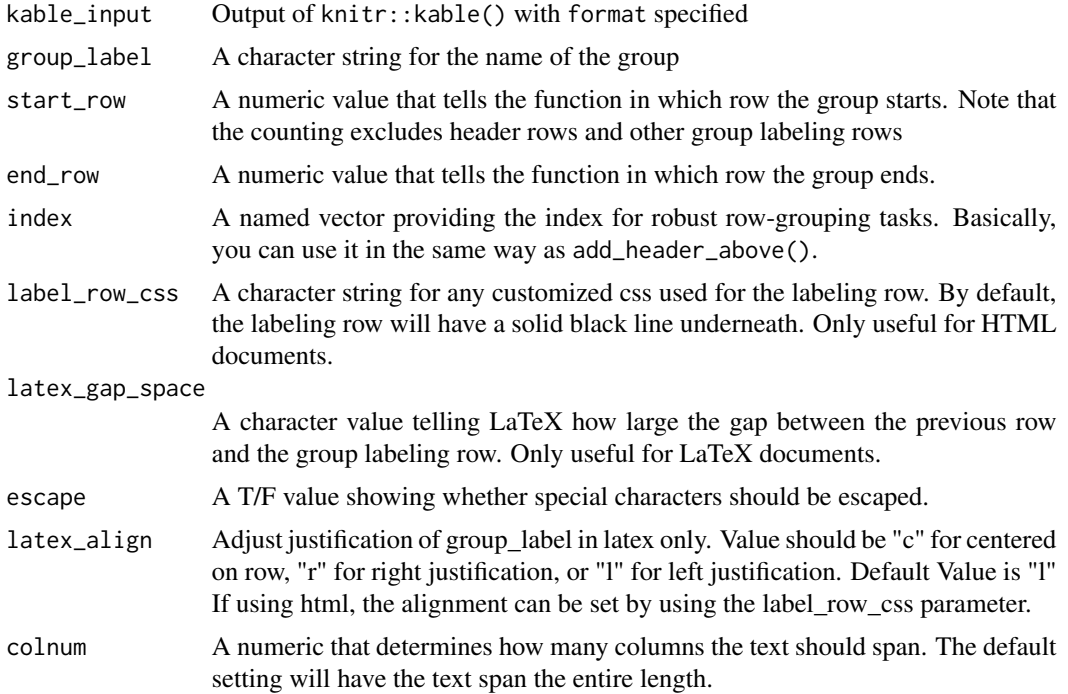

<span id="page-13-0"></span>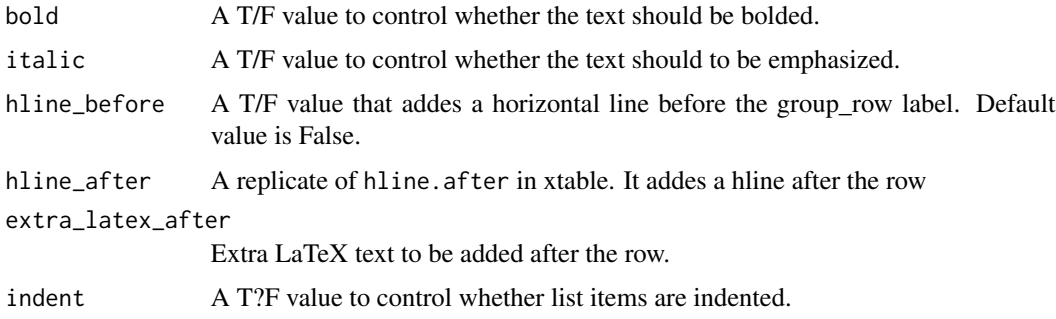

# Examples

```
x <- knitr::kable(head(mtcars), "html")
# Put Row 2 to Row 5 into a Group and label it as "Group A"
pack_rows(x, "Group A", 2, 5)
```
html\_dependency\_bsTable

*HTML dependency for Twitter bootstrap (table only)*

# Description

HTML dependency for Twitter bootstrap (table only)

# Usage

```
html_dependency_bsTable()
```
html\_dependency\_kePrint

*HTML dependency for js script to enable bootstrap tooltip and popup message*

# Description

HTML dependency for js script to enable bootstrap tooltip and popup message

# Usage

html\_dependency\_kePrint()

<span id="page-14-0"></span>kableExtra\_latex\_packages

*LaTeX Packages*

# Description

This function shows all LaTeX packages that is supposed to be loaded for this package in a rmarkdown yaml format.

# Usage

```
kableExtra_latex_packages()
```
kable\_as\_image *Deprecated*

### Description

deprecated

#### Usage

```
kable_as_image(kable_input, filename = NULL, file_format = "png",
  latex_header_includes = NULL, keep_pdf = FALSE, density = 300,
 keep_tex = FALSE)
```
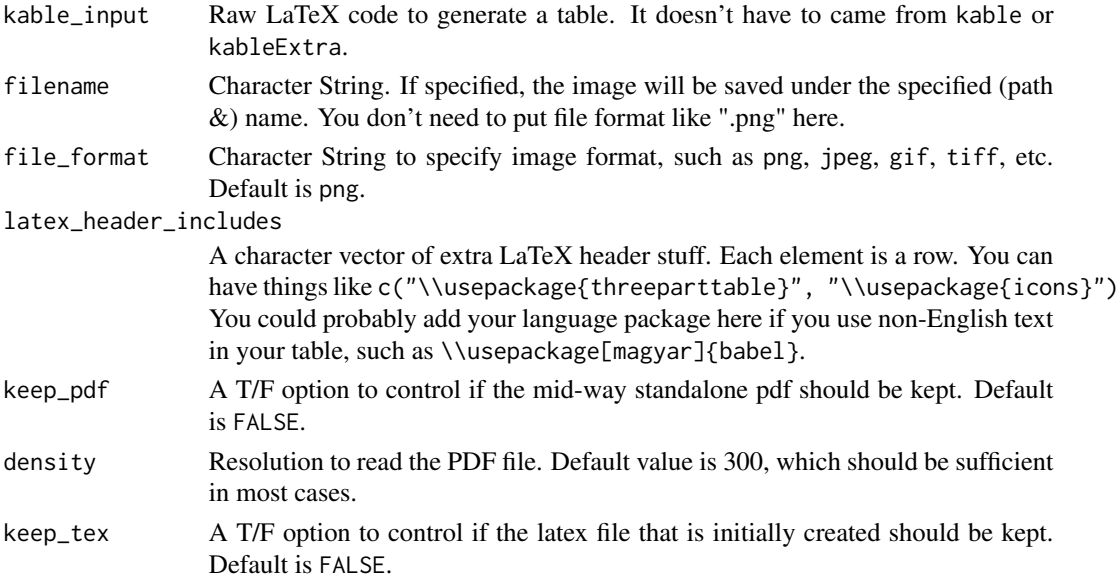

<span id="page-15-0"></span>

This function will read kable as a xml file

#### Usage

kable\_as\_xml(x)

#### Arguments

x kable or kableExtra object

kable\_styling *HTML table attributes*

#### Description

This function provides a cleaner approach to modify the style of HTML tables other than using the table.attr option in knitr::kable(). Note that those bootstrap options requires Twitter bootstrap theme, which is not avaiable in some customized template being loaded.

#### Usage

```
kable_styling(kable_input, bootstrap_options = "basic",
  latex_options = "basic", full_width = NULL, position = "center",
  font_size = NULL, row_label_position = "l",
  repeat_header_text = "\\textit{(continued)}",
  repeat_header_method = c("append", "replace"),
  repeat_header_continued = FALSE, stripe_color = "gray!6",
  stripe_index = NULL, latex_table_env = NULL, protect_latex = TRUE,
  table.envir = "table", fixed_thead = FALSE)
```
#### Arguments

kable\_input Output of knitr::kable() with format specified

bootstrap\_options

A character vector for bootstrap table options. Please see package vignette or visit the w3schools' [Bootstrap Page](https://www.w3schools.com/bootstrap/bootstrap_tables.asp) for more information. Possible options include basic, striped, bordered, hover, condensed and responsive.

- latex\_options A character vector for LaTeX table options. Please see package vignette for more information. Possible options include basic, striped, hold\_position, HOLD\_position, scale\_down  $&$  repeat\_header. striped will add alternative row colors to the table. It will imports LaTeX package xcolor if enabled. hold\_position will "hold" the floating table to the exact position. It is useful when the LaTeX table is contained in a table environment after you specified captions in kable(). It will force the table to stay in the position where it was created in the document. A stronger version: HOLD\_position requires the float package and specifies [H]. scale\_down is useful for super wide table. It will automatically adjust the table to page width. repeat\_header in only meaningful in a longtable environment. It will let the header row repeat on every page in that long table.
- full\_width A TRUE or FALSE variable controlling whether the HTML table should have 100% width. Since HTML and pdf have different flavors on the preferable format for full\_width. If not specified, a HTML table will have full width by default but this option will be set to FALSE for a LaTeX table
- position A character string determining how to position the table on a page. Possible values include left, center, right, float\_left and float\_right. Please see the package doc site for demonstrations. For a LaTeX table, if float\_\* is selected, LaTeX package wrapfig will be imported.
- font\_size A numeric input for table font size
- row\_label\_position

A character string determining the justification of the row labels in a table. Possible values inclued l for left, c for center, and r for right. The default value is l for left justifcation.

repeat\_header\_text

LaTeX option. A text string you want to append on or replace the caption.

repeat\_header\_method

LaTeX option, can either be append(default) or replace

repeat\_header\_continued

T/F or a text string. Whether or not to put a continued mark on the second page of longtable. If you put in text, we will use this text as the "continued" mark.

- stripe\_color LaTeX option allowing users to pick a different color for their strip lines. This option is not available in HTML
- stripe\_index LaTeX option allowing users to customize which rows should have stripe color. latex\_table\_env

LaTeX option. A character string to define customized table environment such as tabu or tabularx.You shouldn't expect all features could be supported in selfdefined environments.

- protect\_latex If TRUE, LaTeX code embedded between dollar signs will be protected from HTML escaping.
- table.envir LaTeX floating table environment. kable\_style will put a plain no-caption table in a table environment in order to center the table. You can specify this option to things like table\* or float\* based on your need.
- fixed\_thead HTML table option so table header row is fixed at top. Values can be either T/F or list(enabled =  $T/F$ , background = "anycolor").

# <span id="page-17-0"></span>Details

For LaTeX, if you use other than English environment

- all tables are converted to 'UTF-8'. If you use, for example, Hungarian characters on a Windows machine, make sure to use Sys.setlocale("LC\_ALL","Hungarian") to avoid unexpected conversions.
- protect\_latex = TRUE has no effect.

For HTML,

• protect\_latex = TRUE is for including complicated math in HTML output. The LaTeX may not include dollar signs even if they are escaped. Pandoc's rules for recognizing embedded LaTeX are used.

# Examples

```
x_html <- knitr::kable(head(mtcars), "html")
kable_styling(x_html, "striped", position = "left", font_size = 7)
```

```
x_latex <- knitr::kable(head(mtcars), "latex")
kable_styling(x_latex, latex_options = "striped", position = "float_left")
```
landscape *Print the table on an isolated landscape page in PDF*

#### Description

This function will put the table on an single landscape page. It's useful for wide tables that cann't be printed on a portrait page.

#### Usage

```
landscape(kable_input, margin = NULL)
```
# Arguments

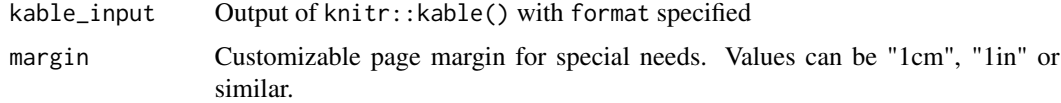

#### Examples

```
landscape(knitr::kable(head(mtcars), "latex"))
```
<span id="page-18-0"></span>

This function generate LaTeX code of makecell so that users can have linebreaks in their table

# Usage

```
linebreak(x, align = c("l", "c", "r"), double_escape = F,
  linebreaker = "\n\n\in
```
# Arguments

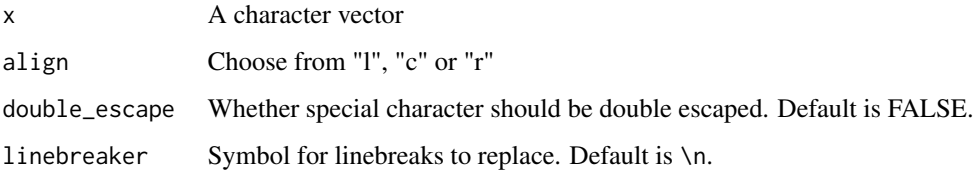

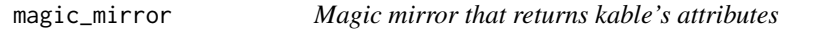

# Description

Mirror mirror tell me, how does this kable look like?

#### Usage

```
magic_mirror(kable_input)
```
# Arguments

kable\_input The output of kable

# Examples

magic\_mirror(knitr::kable(head(mtcars), "html"))

<span id="page-19-0"></span>

If the export format of the Rmarkdown document exist,

### Usage

rmd\_format()

row\_spec *Specify the look of the selected row*

# Description

This function allows users to select a row and then specify its look. It can also specify the format of the header row when  $row = 0$ .

# Usage

```
row_spec(kable_input, row, bold = FALSE, italic = FALSE,
 monospace = FALSE, underline = FALSE, strikeout = FALSE,
 color = NULL, background = NULL, align = NULL, font_size = NULL,
 angle = NULL, extra_css = NULL, hline_after = FALSE,
 extra_latex_after = NULL)
```
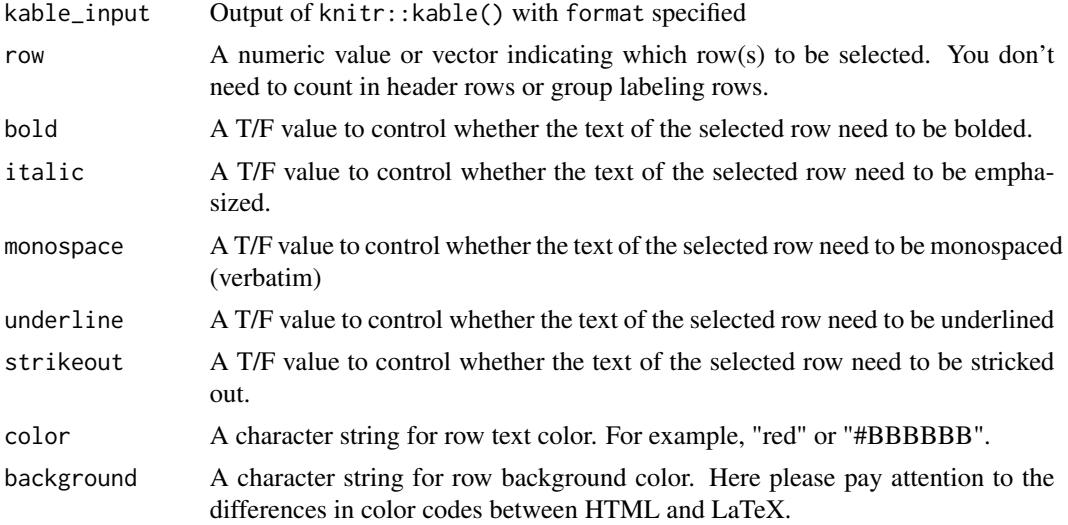

# <span id="page-20-0"></span>save\_kable 21

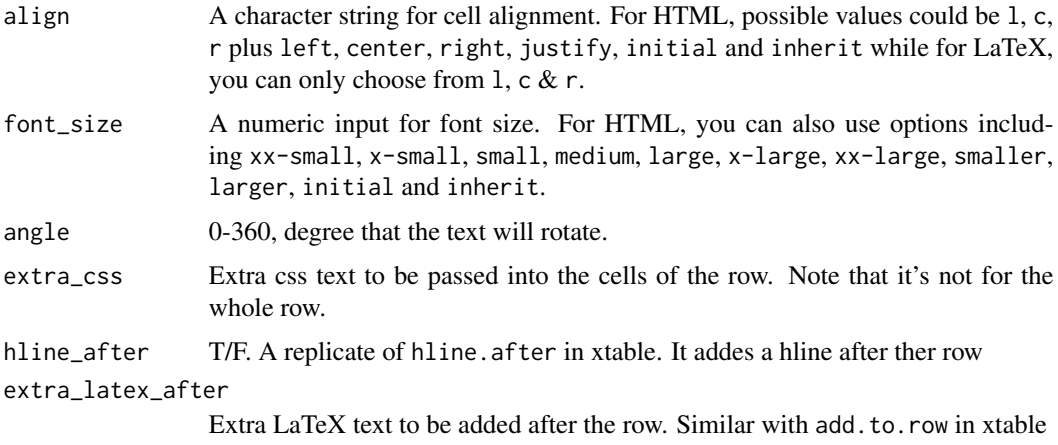

# Examples

x <- knitr::kable(head(mtcars), "html")  $row\_spec(x, 1:2, bold = TRUE, italic = TRUE)$ 

save\_kable *Save kable to files*

# Description

Save kable to files

# Usage

```
save_kable(x, file, bs_theme = "simplex", self_contained = TRUE,
 extra_dependencies = NULL, ..., latex_header_includes = NULL,
 keep_tex = FALSE)
```
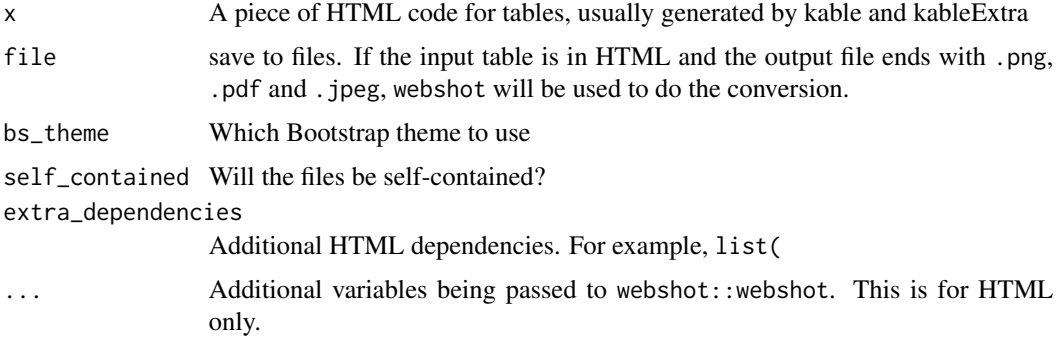

<span id="page-21-0"></span>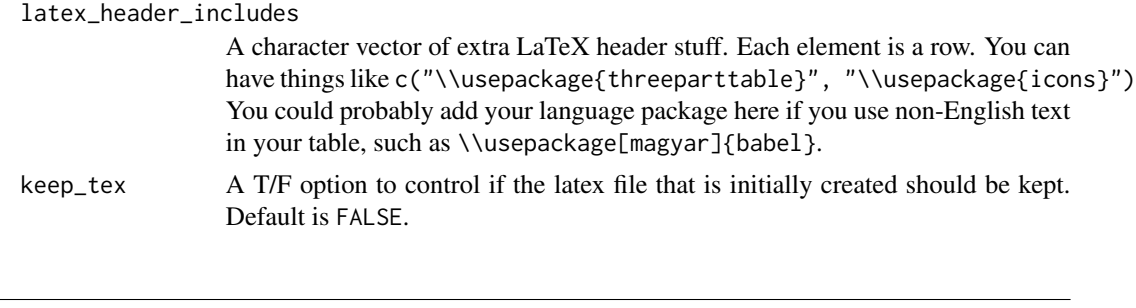

scroll\_box *Put a HTML table into a scrollable box*

# Description

This function will put a HTML kable object in a fixed-height, fixed-width or both box and make it scrollable.

# Usage

```
scroll_box(kable_input, height = NULL, width = NULL,
 box_css = "border: 1px solid #ddd; padding: 5px; ", extra_css = NULL,
 fixed_thead = TRUE)
```
#### Arguments

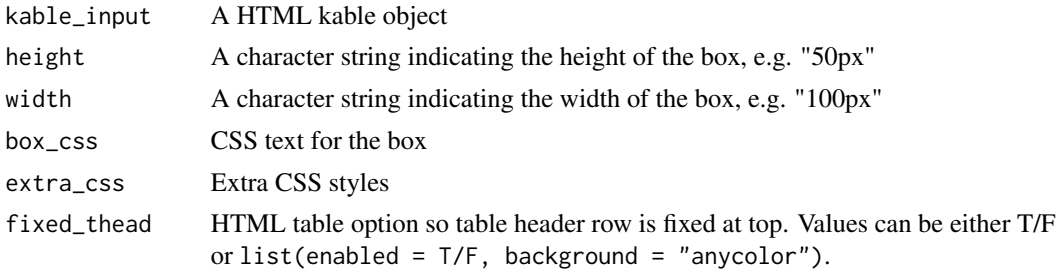

#### Examples

```
## Not run:
# Specify table size by pixels
kable(cbind(mtcars, mtcars), "html") %>%
    kable_styling() %>%
    scroll_box(width = "500px", height = "200px")# Specify by percent
```

```
kable(cbind(mtcars, mtcars), "html") %>%
   kable_styling() %>%
    scroll_box(width = "100\%", height = "200px")
```
## End(Not run)

<span id="page-22-0"></span>

Generate rotation angle for continuous values

# Usage

spec\_angle(x, begin, end, scale\_from = NULL)

# Arguments

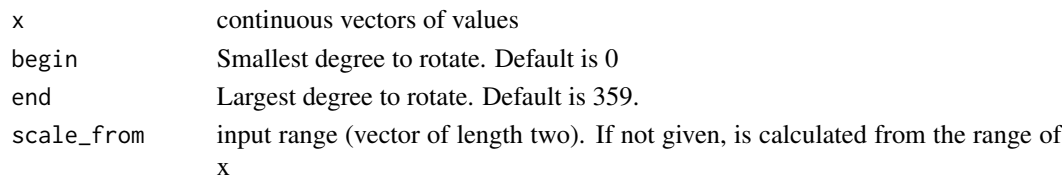

spec\_color *Generate viridis Color code for continuous values*

# Description

Generate viridis Color code for continuous values

# Usage

```
spec\_color(x, alpha = 1, begin = 0, end = 1, direction = 1,option = "D", na_color = "#BBBBBB", scale_from = NULL)
```
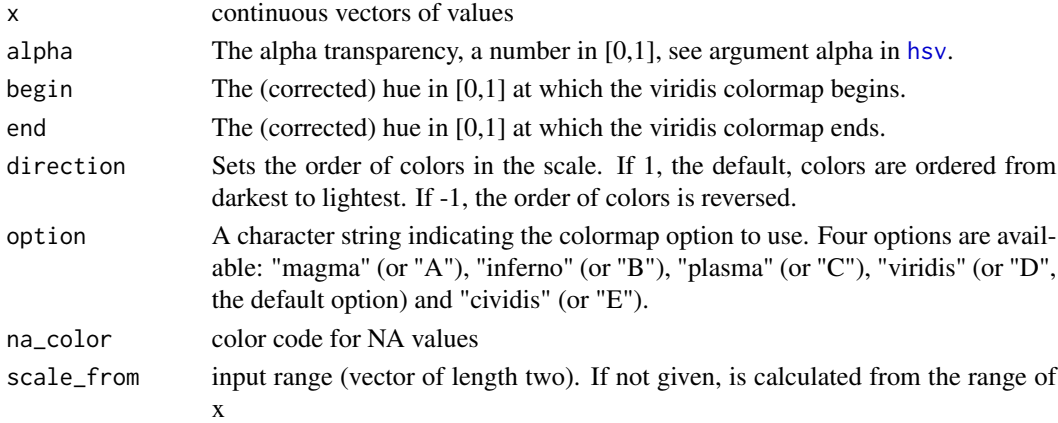

<span id="page-23-0"></span>

Generate common font size for continuous values

# Usage

```
spec_font_size(x, begin = 8, end = 16, na_font_size = 12,scale_from = NULL)
```
# Arguments

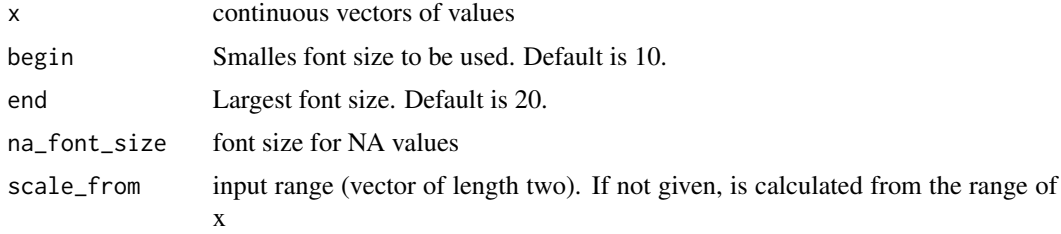

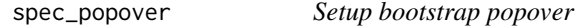

# Description

Setup bootstrap popover

# Usage

```
spec_popover(content = NULL, title = NULL, trigger = "hover",
 position = "right")
```
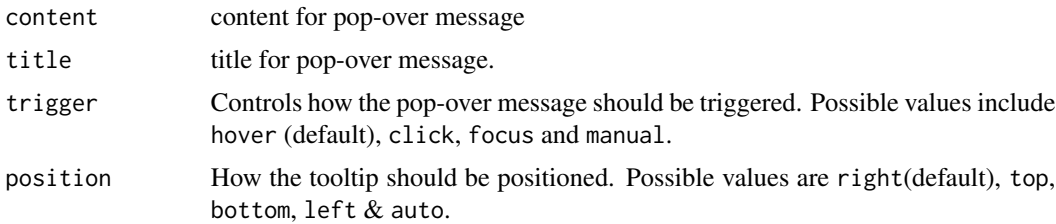

<span id="page-24-0"></span>spec\_tooltip *Setup bootstrap tooltip*

# Description

Setup bootstrap tooltip

# Usage

```
spec_tooltip(title, position = "right")
```
# Arguments

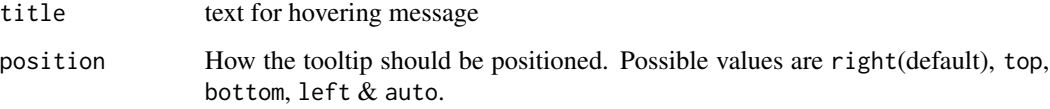

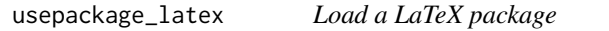

# Description

Load a LaTeX package using R code. Just like \usepackage{} in LaTeX

# Usage

```
usepackage_latex(name, options = NULL)
```
# Arguments

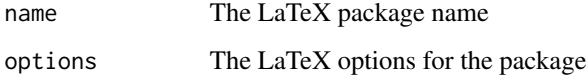

# Examples

usepackage\_latex("xcolor")

<span id="page-25-0"></span>

Convert XML back to kable

#### Usage

xml\_as\_kable(x)

#### Arguments

x XML table object

xtable2kable *Convert xtable to a kable object*

### Description

This function allow users to turn an xtable object into a kable so they can use most of kableExtra's functions with their xtable code without making too many changes. Note that although I tested many cases and it seems to work, this function may not be functional in some other cases. I'm not a regular xtable user and can only provide very limited support for this function.

You should use this table in the same way as print.xtable. All the options you provided to this function will be sent to print.xtable. Instead of printing out the result, this function will return the LaTeX or HTML as text and a kable object.

#### Usage

xtable2kable(x, ...)

# Arguments

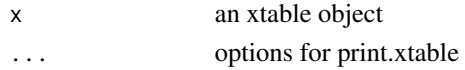

#### Examples

```
## Not run:
library(xtable)
xtable(mtcars) %>%
 xtable2kable(booktabs = TRUE) %>%
 kable_styling(latex_options = "striped")
```
## End(Not run)

# <span id="page-26-0"></span>Index

∗Topic package kableExtra-package, [3](#page-2-0) add\_footnote, [4](#page-3-0) add\_header\_above, [4](#page-3-0) add\_indent, [6](#page-5-0) as\_image, [6](#page-5-0) auto\_index, [7](#page-6-0) cell\_spec, [7](#page-6-0) collapse\_rows, [8](#page-7-0) column\_spec, [9](#page-8-0) footnote, [11](#page-10-0) footnote\_marker\_alphabet *(*footnote\_marker\_number*)*, [12](#page-11-0) footnote\_marker\_number, [12](#page-11-0) footnote\_marker\_symbol *(*footnote\_marker\_number*)*, [12](#page-11-0) group\_rows, [13](#page-12-0) hsv, *[23](#page-22-0)* html\_dependency\_bsTable, [14](#page-13-0) html\_dependency\_kePrint, [14](#page-13-0) kable\_as\_image, [15](#page-14-0) kable\_as\_xml, [16](#page-15-0) kable\_styling, [16](#page-15-0) kableExtra *(*kableExtra-package*)*, [3](#page-2-0) kableExtra-package, [3](#page-2-0) kableExtra\_latex\_packages, [15](#page-14-0) landscape, [18](#page-17-0) linebreak, [19](#page-18-0) magic\_mirror, [19](#page-18-0) pack\_rows *(*group\_rows*)*, [13](#page-12-0) rmd\_format, [20](#page-19-0)

row\_spec, [20](#page-19-0) save\_kable, [21](#page-20-0) scroll\_box, [22](#page-21-0) spec\_angle, [23](#page-22-0) spec\_color, [23](#page-22-0) spec\_font\_size, [24](#page-23-0) spec\_popover, [24](#page-23-0) spec\_tooltip, [25](#page-24-0) text\_spec *(*cell\_spec*)*, [7](#page-6-0) usepackage\_latex, [25](#page-24-0) xml\_as\_kable, [26](#page-25-0) xtable2kable, [26](#page-25-0)